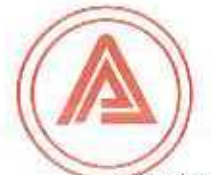

# Ahluwalia Contracts (India) Limited

**ENGINEERING @ DESIGNING @ CONSTRUCTION** 

Courier/Email/on-line Date: 01/02/2019 To. Asst. General Manager (Corporate Services) **BSF** Limited. 25th Floor, P.J.Towers Dalal Street, Mumbai - 400001

Asst. Vice President - Listing, National Stock Exchange of India Ltd. 5th Floor, Exchange Plaza, Bandra Kurla Complex, Bandra (East) Mumbai- 400051

## Sub.: COPY OF PUBLISHED NOTICE FOR BOARD MEETING

Dear Sir/Madam,

Please find enclosed herewith copy of Published Notice on 1st February, 2019 in Financial Express (English) and Jansatta (Hindi) for Board of Directors Meeting of the Company will be held on Thursday, 14th day of February 2019 at Registered Office: A-177, Okhla Industrial Area, Phase-I, New Delhi 110020 at 4.00 p.m. to consider, approve, inter-alia and take on record, the Un-Audited Financial Results (Standalone) of the Company for the quarter and nine months ended 31st December 2018 (Q3) and other agenda items, if any.

The information is also available on the website of the Company viz. www.acilnet.com and the website of the Stock Exchanges, where the Company's shares are listed viz. BSE Limited (www.bseindia.com) and National Stock Exchange of India Ltd (www.nseindia.com).

You are requested to take the same on record and acknowledge the receipt.

Regards, Yours faithfully, For Ahluwalia Contracts (India) Ltd

(Vipin Kumar Tiwari) **GM (Corporate) & Company Secretary** 

Copy to:

To. The Manager (Listing), Code: 10011134 Calcutta Stock Exchange Ltd, 7, Lyons Range, Kolkata - 700001, Ph.: 033-22104470-4477 Fax: 033-22102223, 4500, 22102210

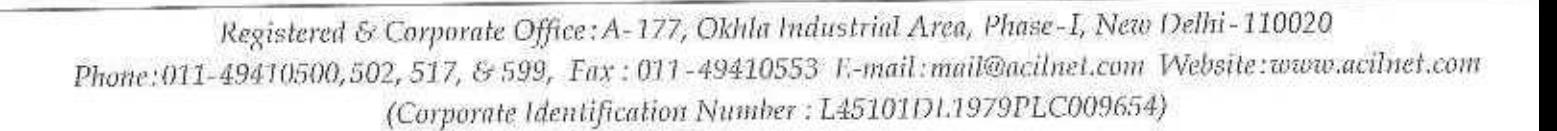

**FINANCIAL EXPRESS** 

**HORTICULTURE DEPARTMENT(HQ)** E BLOCK, 3<sup>10</sup> FLOOR, DR. S.P.M. CIVIC CENTRE, J.L. NEHRU MARG, NEW DELHI-110002 **NOTICE INVITING TENDER** 

Online Item Rafe Tenders are invited under two bld system (Tochnical & Financial) from Indian Manufacturing Firms or its authorized dealers / distributors of Open Gyni Equipments for "Rate Contract for Supply & Installation of Open Gym (Green Gym) Equipments for Children at various locations in South Delhi Municipal Corporation" Tender No.: 313281 issued vide. No. DDM/HQ/SDMC/2018-19/D/1401/NIT No. 21 dt. 31.01.2019, EMD : Rs. 4 lac, Tender Cost: Rs. 2000/-, Total value of Estimated Rate Contract Amt.: Rs. 400 Lacs, Time Period of Rate Contract : 12 Months. Bidding Documents with detailed lems & conditions can be downtoaded from the website: http://mcdefanders.com OR visit SDMC website www.mcdonline.gov.in / South Delhi Municipal Corporation /Tenders/e-fendoring. For Online tender the helpdesk Nos, are 011-23227413 & 011-23227414 or mail to : ince Hitlefødesk@mcd.gov.in Pre-bid mesting 08.02,2019 at 02.80 P.M.<br>Download, Bid Preparation and Hash Submission is w.e.f. 01.02.2019 to 14.02.2019 up to 3.00 P.M. Re-encryption of Online Bid 14.02.2019 from 35.01 PM to 16.02.2019 upto 3.00 PM Opening of Technical Bids 15.02.2019 at 03.01 P.M. All detail of Revisions, Clarifications, Comgendum, Addendum, Time Extension etc., if any, in respect of above lender(s) will be infoaded on SDMC website http://mcdetenders.com. www.modonline.gov.in / South Dethi Municipal Corporation / Tenders /<br>e-tendering only and will not be published in newspaper(s) separately Bidders should regularly visit the website to keep themsalves regularly updated in respect of these landers.

R.O. No. 180/DP1/S/2018-19

DY. DIRECTOR (HORT.) HQ.

AHLUWALIA CONTRACTS<br>
(INDIA) LIMITED<br>
Regd. Office: A-177, Ckbla Fightscript<br>
(Clift (257940-110020)<br>
(Clift (257940-110020)<br>
(Weissic: - www.scheel.com<br>
E-main-cs.corpedito@archet.com<br>
E-main-cs.corpedito@archet.com

dol

市

ł.

 $2P$ 

誠

id.

l a

o

хотов Foresaint to Regulation 22 read with Regulation<br>47 and nitre application 22 read with Regulation<br>47 and nitre application regulations of the SEB<br>(Lishing Chilgentons, 2015, Marke is *Lee au govern that*<br>the Meaning of Bea

and other agends from<br>all from Herns Herns Herns and Society and Company for Preventions<br>diffusion in the second of the Company for the Company, the Trailing Window shall remain<br>closed bundling Discovery of the Company co

For Ahlowalia Contracts (India) Ltd Vipin Kumar Tweet)<br>GM (Corporata) &<br>Company Sacratary Place: New Dolhi Date: \$1.01.2010

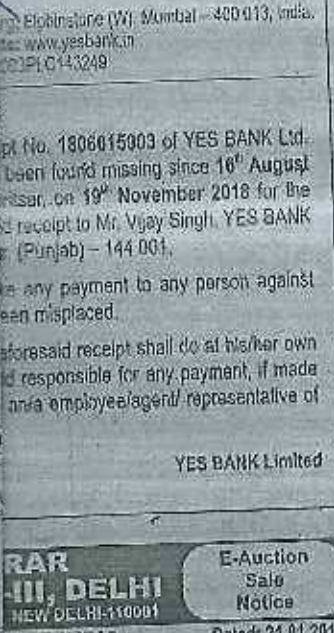

Dated: 21.01.2019 N OF INDIA - Coun of India in the Case of Bikram Chatterjer

Notice

required property will be sold by e-audion sale Aaxictions.com

A rension clause in case of hidin tast 5 minute

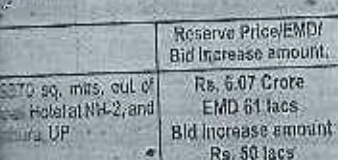

intre sample

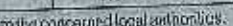

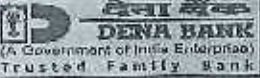

#### **ASSET RECOVERY BRANCH, 2nd Floor, 205** AKASHDEEP BUILDING, Barakhamba Road, New Delhi - 110001 Tel - 011 - 23312382

The under mentioned properties which are in the "physical possession" of the Bank (cue to the action taken under SARFAE and assume and get user in and password for<br>by e-auction on 15.02,2019 striction "as is where is basis

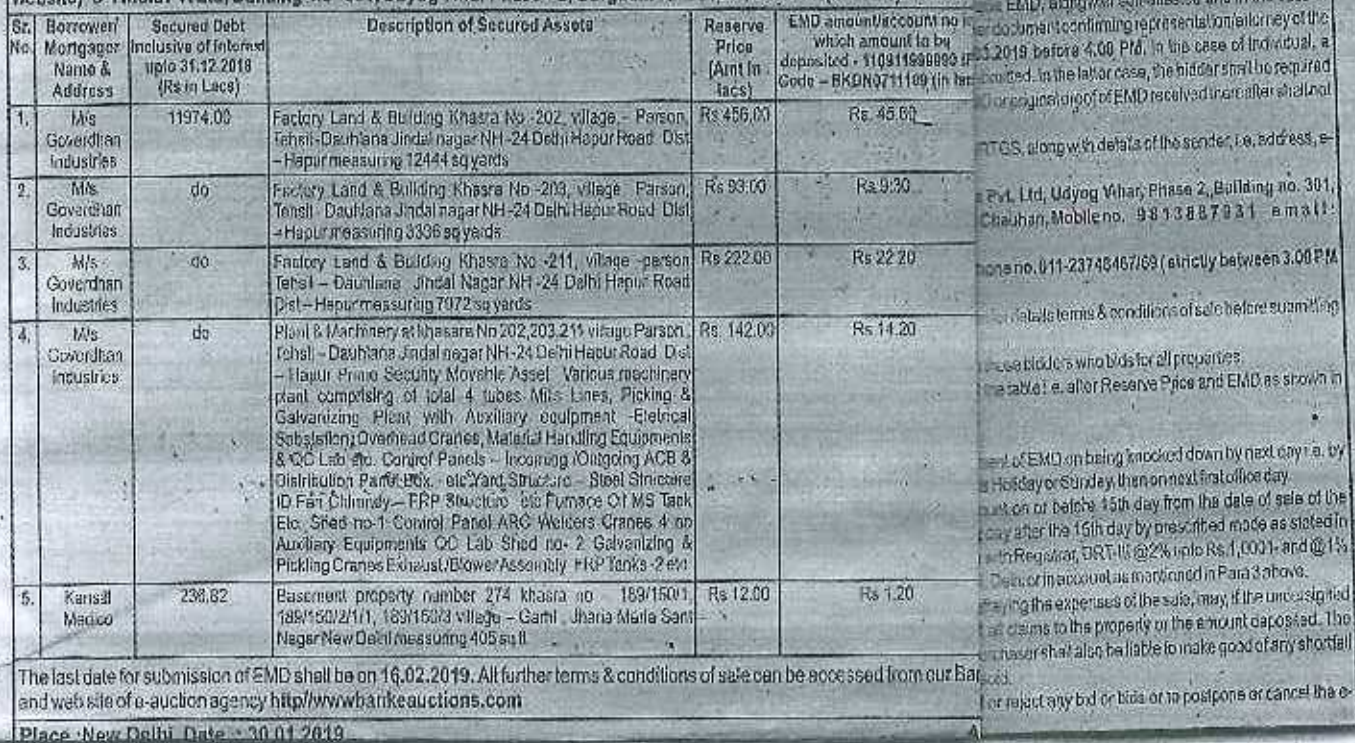

### 12 जनसत्ता. 1 फरवरी, 2019

 $R_{\odot}$  $\overline{R}$ .<br>2019 को कंपनी के पंजीकृत पार्श्वरूप में आरोपिता की<br>ऐक् क्टेंडअलीन अनेशेशित विद्यार परिवाण पर विचार<br>ऐक् क्टेंडअलीन अनेशेशित विद्यार परिवाण पर विचार .<br>रिए स्टेंडअलीन अनेजेशित विद्योग परिवाणी पर विद्यार<br>उषा अनुमोदन करता है।

्<br>सेनी (अंतरेक व्यापार का निषेश) विनिधम, 2016, में<br>निर्माणिक इ.स. करनी की प्रतिपूर्तियों में निपटनी के लिए<br>निर्माणिक इ.स. करनी की प्रतिपूर्तियों से निपटनी के लिए लेखिक जिन्ही 90 प्रस्थानी (Most के प्रधानी साथ भी होट उस .<br>निया भया है और 13 फरवरी, 2019 टक वद पहेचा।

सेंदी (सूर्यवान अनिकर्तताएँ एवं प्रकटीकरण अनेकारें)<br>विशिषपालती, 2015 के विनियम 28 से सदीर्थ में या सूचना करनी जी देवसाहर www.kofeenlamises.com<br>पा भी तपलका है।

र अल्लामान्य पुरते कोटिया एदस्याक्ष्मेक दिलिप्टेंब<br>'इर्डबर्ती 'इटस्तेशनल पन्या एंड ओळेक्ट्स दिलिप्टेंड'<br>'काल में बात)

则./ .<br>इंडिया महाबाद trial fabric CIN: 05264327

सम्बद्ध गर्द दिवसी<br>हिन्दिर ३१.३/2610

AHLUWALIA CONTRACTS<br>(INDIA) LIMITED<br>Regd. Office: A177, Okta Industria Area Phase-L New Delhi - 110020<br>(CM: L46101DL1979PLC009554) Website: - www.acihet.com,<br>E-mail:- cs.corpofice@acihet.com **NOTICE** 

Purseant to Regularies 29 read with Regulation<br>47 and other apptoalton regulations of the SEB 3 adam Obligations & Disclosery Requirements) (herbar Oliganism & Disclosure Requirements)<br>As placies at 2015, Note is function of the Mooking of Board of Directors of Recognany will be held on Trunsday, 145° day of<br>Company will be held on Trunsday, 145° day of<br>Compa 'and new months ended 31", Dacember 2018<br>'and other agenda thims, if any

As per Corin of Conduct of the Ceropany for Frevention of Insider Trading in the securities of<br>the Company, the Trading Window shall remain<br>Tolged fir all the Directors' Officers' Designated Displayers I specified persons of the Company<br>Lent Wednesday, the february, 2019 to the About School and the Stockholm<br>Thus site displayers are approximately the Stockholm<br>Thus site displayers for the quarter (G3) anded 11.12.2018.

For Ahluwalla Centracts (India) Ltd

**QAC IN** 

Place: New Defail Date: 31.01.2019

Mrs. Umfesh Yaday, R/o H. No. R-4/16, Raj Nager, Ghaziabad, Utar Pradesh- 201001<br>And 5 N G Exim Pvt. Ltd. having its registered office at 202/47, Thapar Arcede, Kalu since. Harz: Khas, Debi-116016 (harelaster union at 2020), Trailer are couple, Sarah Harz: Khas, Debi-116016 (harelaster raferred as "Offering Promotes") Inviting you to tender your Fully Paid-Up Equity Shares of least val

This public announcement is being issued by Ofiering Promoters of Yadu (India) Limited Company" or "Yada" or "ELC") with CIN U27205DL1984PLC019057 having its registered office at 202/47, Thagan Arcade, Kelu Sarai, Hauz Khas, Delhi-110016, phone<br>no: +91-9116522522 to the public shareholders of the ELC in accordance with the SEBI<br>Circular No. SEBUHO/MRD/DSA/CIR/P/2016/110 dated O to time.

#### PURPOSE OF THE PUBLIC ADVERTISEMENT

The Company was listed on the Dathi Stack Exchange Limited ("DSE"), but pursuant to<br>SEBI order WTMP SMS/MRD/DSA/NOV/2014 dated November 19, 2014 the recognition of DSE was withdrawn and post the de-recognition of DSE, the ELC was shifted to the<br>Discommetion: Board (1981) of BSE, Theresfer, pursuant to SEBI-Circular no.<br>CIRMARD/DSA/05/2015 dated April 17, 2015 and SEBMHO/MRD/DSA/CI thered 10th October 2016 in which it lays down detailed procedure which ELC should follby for providing exit opportunity to its public shareholders.

#### OFFER DETAILS & OTHER INFORMATION

Other Size: The Officing Promoters of the Company hereby makes this exit offer to sil the<br>Public Shareholders of the Company holding 17.75.300 (Sevenheen Lekh Severity Five<br>Thousand and Three Hundred Only) Equily Shares of

Offer Price & Justification of Offer Price: The exit offer Price is Rs. 22.06 (Rupees Financial Team of State Price Control of the section of the set of Nujseau Team of the State Price Considering applicable valuation methodologies adopted by Corporate Ceptial Ventures Considering applicable valuation metho BSE's panel of Independent valuers.

Tendering, Period: The tendering period will commonce from Tuesday, February 12,<br>2019 and will doss on Monday, February 18, 2019 during which the public shareholders of the Company centender their shares in favour of oliering promoter of the Company or give their consent to romain as public shareholders of the Coropany by following the procedure as prescribed in the Exit Offer Letter.

Mode of Payment: The offering Promotors of the Company have opened an escrew<br>account with Kolak Malshdra Bank Limited vide Account number 3113010287 opened in<br>the name & style of YADU JNBIA LIMITED EXIT OFFER ESCROW ACCOUN use earne is signe to reput would have that the Core Factive Authority in the<br>reposited Ret. 3.91.63.2003. (Rupess Three Core Mately Con Lake Soly Three<br>Thousand two Hurdred Orly) which is more than the amount liable to be amount in the escrow account shall not be released to the offering promoters unless all the<br>payments made in respect of shares tandered for the aforesaid period of one year.

OFFERING PROMOTERS DECLARATION: We, Kunst Yadaw, Umfesh Yadaw and<br>Santaev Kumer on behalf of S N G Exim Pvi, Ltd., Offering Promoters of Yada (India) Limited hereby declare that we are liable to acquire the shares of the public shareholders, Linear executive control that the states under exist offer, upto a period of 1 year affect their states under exist offer, upto a period of 1 year affect the completion of the offer period at the stane pice daterning of th

For any queries regarding the content of this Public Announcament, kindly contact: Rinkų Jha, Conladt No.: +91-9115522522, Ernel: yaduindial1984@gmail.com

Vipin Kumar Tiwari)<br>GM (Corporato) &<br>Company Secretary Date: 31/01/2019 Pate: New Delhi

Kunal Yadav By & on behalf of promoters

Sdi

प्रदत्न सं अप्रदर्शन-26 alia, to consider, approve and take on<br>record the Unaudited Financial Results record the Onatomea Financial Results<br>of the Company for the quarter endet<br>3:45 December, 2018.<br>3:45 December, 2018.<br>This notice is sisto available on the<br>website of the Company. Le.,<br>Www.zisindia.com and at the websites o and www.nseindla.com

for CLC INDUSTRIES LIMITED Formerly Michael Species Industries [1d]<br>Place : New Delhi - Bharat Kapoor<br>Date : 31.01.2019 Company Secretary

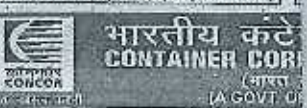

# अदरोजी तुमलकाराव.

्यारमध्यक्ष ।<br>ही दिला भाषा निर्वाचन ।<br>राजने अनुसार नई दिल्ली, दे कविर फार्किन<br>प्रदेश के प्राप्त के देशिया के पासे हैं। पासे के पासे के पासे के पासे

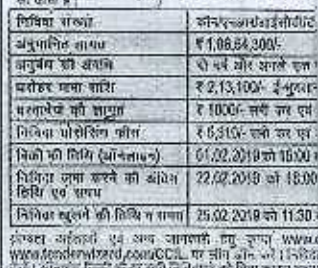

#### JAIPUR DEVELOPMEN **Chubes On**

No. F(LIDA/OSO (RM)/2018-19/0-152

**Opportunity for Purchase of** 

Jaipur Development Authority, J Plots ANANDLOK SCHEME, NI ROAD PROJECT VILLAGE-LAKI SAWRAN VIHAR AND ANAND \ Auction from 06-02-2019 to 07 scheme map, Size, BSP, EMD deposit of EMD and Start & Last comprehensive detail may be a www.jda.urban.rajasthan.gov.il SAMWAD/0/5549/2018-19